# Politechnika Krakowska im. Tadeusza Kościuszki

# Karta przedmiotu

obowiązuje studentów rozpoczynających studia w roku akademickim 2016/2017

Wydział Inżynierii Środowiska

Kierunek studiów: Inżynieria Środowiska Profil: Ogólnoakademicki Profil: Ogólnoakademicki

Forma sudiów: niestacjonarne **Kod kierunku: 2** Kod kierunku: 2

Stopień studiów: II

Specjalności: Hydrotechnika i geoinżynieria

#### 1 Informacje o przedmiocie

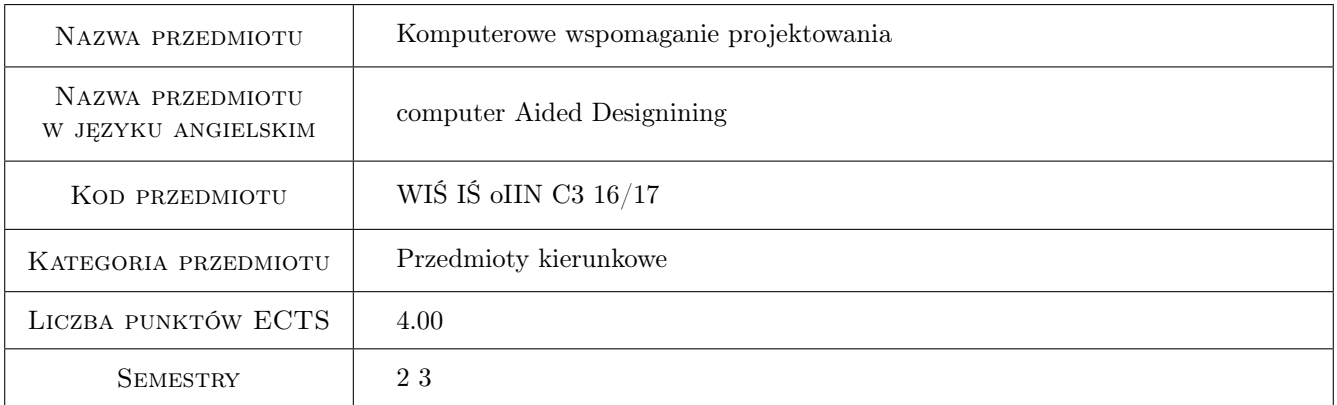

# 2 Rodzaj zajęć, liczba godzin w planie studiów

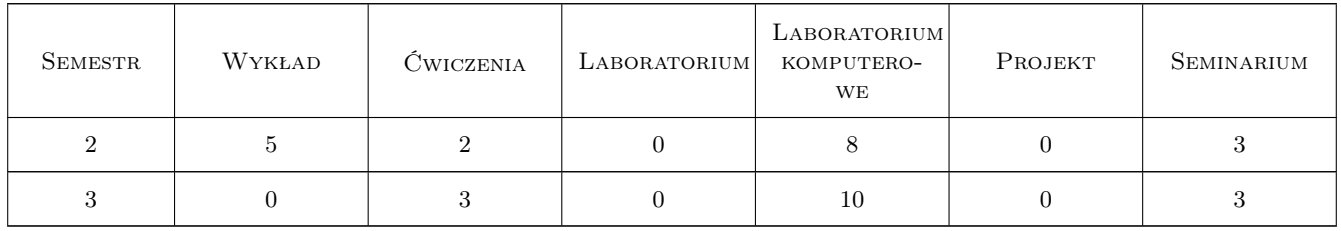

#### 3 Cele przedmiotu

Cel 1 Rozwiązywaniu problemów inżynierskich za pomocą zaawansowanych narzędzi informatycznych

Cel 2 Nabycie biegłości w wiązaniu zastosowanie róznych narzędzi informatycznych

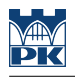

# 4 Wymagania wstępne w zakresie wiedzy, umiejętności i innych **KOMPETENCJI**

- 1 wiedza z zakresu matematyki i informatyki ze stopnia I
- 2 Biegłe posługiwanie się Autocadem 2d
- 3 Wstepne wiadomości z geodezji inzynierskiej

#### 5 Efekty kształcenia

EK1 Wiedza Wstęp do programowania w Visiual Basic for applications

EK2 Wiedza Wstępne wiadomości związane z wykorzystaniem Autocada 3D

EK3 Umiejętności umiejętnośc konstruowania prostych baz danych

EK4 Umiejętności Stworzenie prostego programu inzynierskiego VBA

EK5 Kompetencje społeczne Wykorzystanie Autocada 3d w praktyce inzynierskiej

## 6 Treści programowe

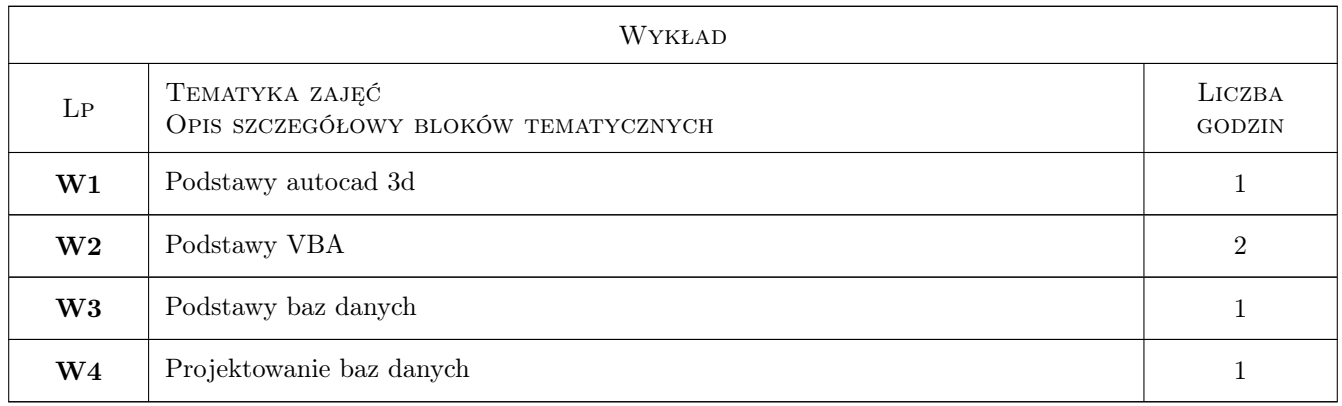

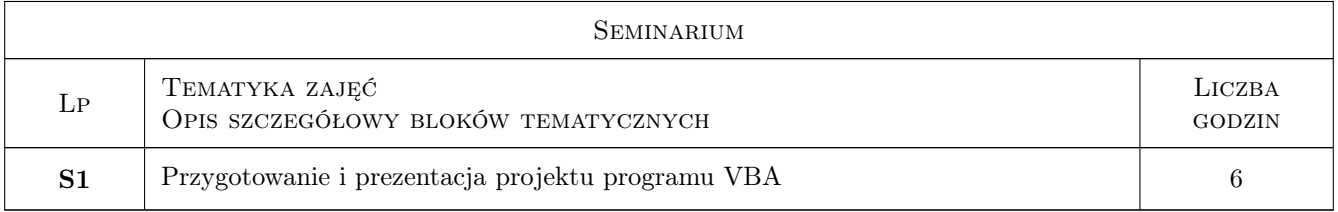

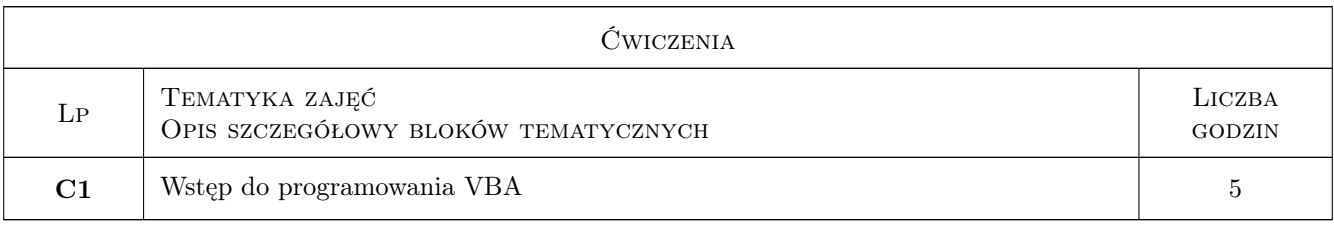

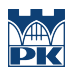

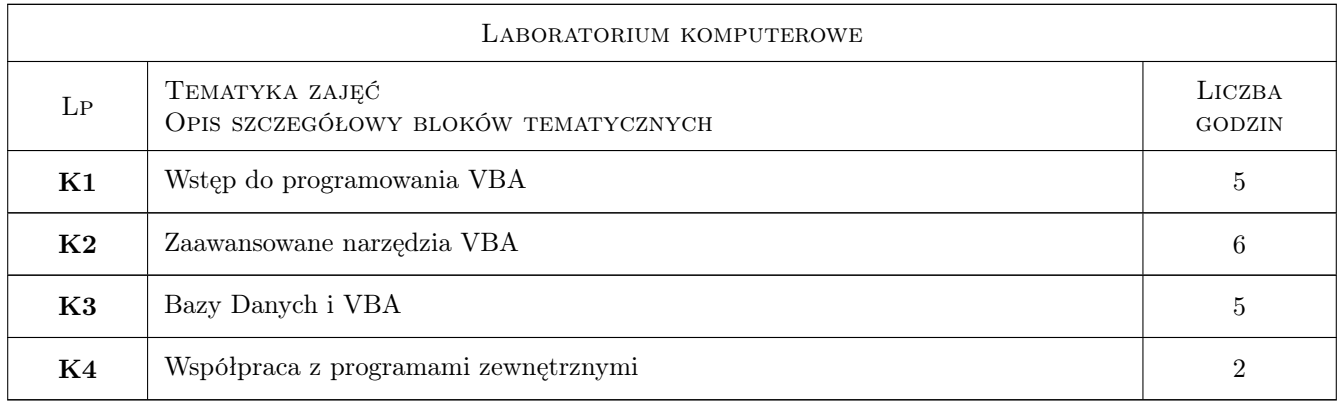

## 7 Narzędzia dydaktyczne

- N1 Wykłady
- N2 Prezentacje multimedialne
- N3 Ćwiczenia laboratoryjne
- N4 Konsultacje

## 8 Obciążenie pracą studenta

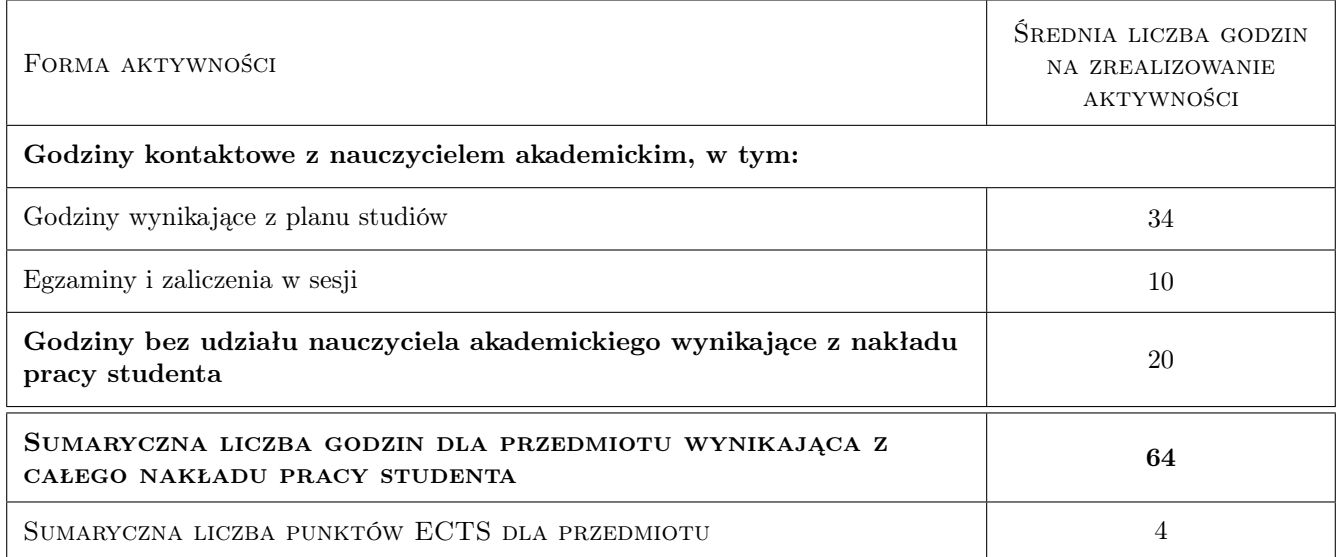

#### 9 Sposoby oceny

#### Ocena formująca

- F1 Ocena z projektu VBA
- F2 Ocena z projektu bazy danych
- F3 Ocena z zaliczenia końcowego

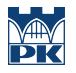

#### Ocena podsumowująca

P1 Średnia ważona ocen formujących

## Kryteria oceny

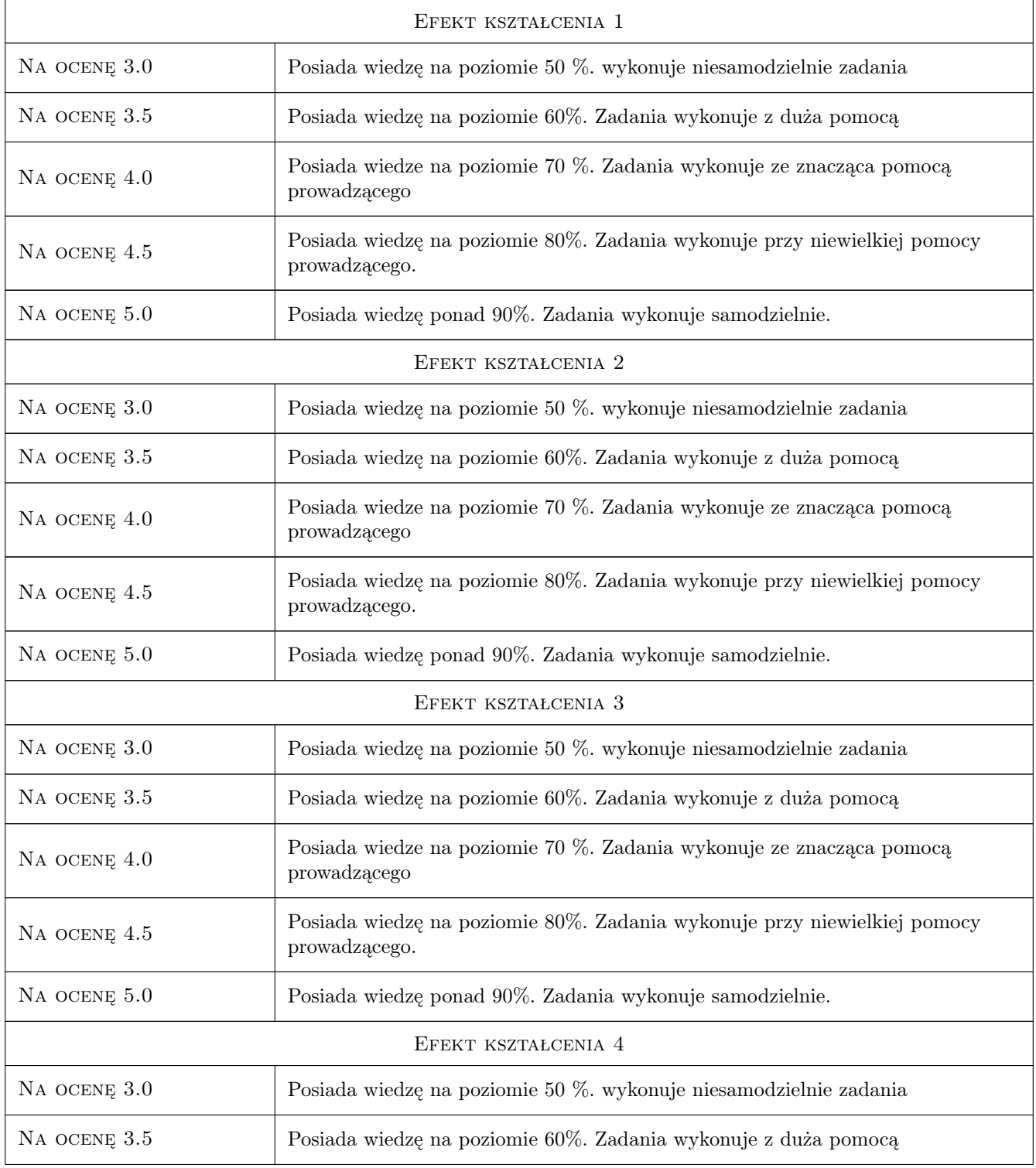

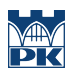

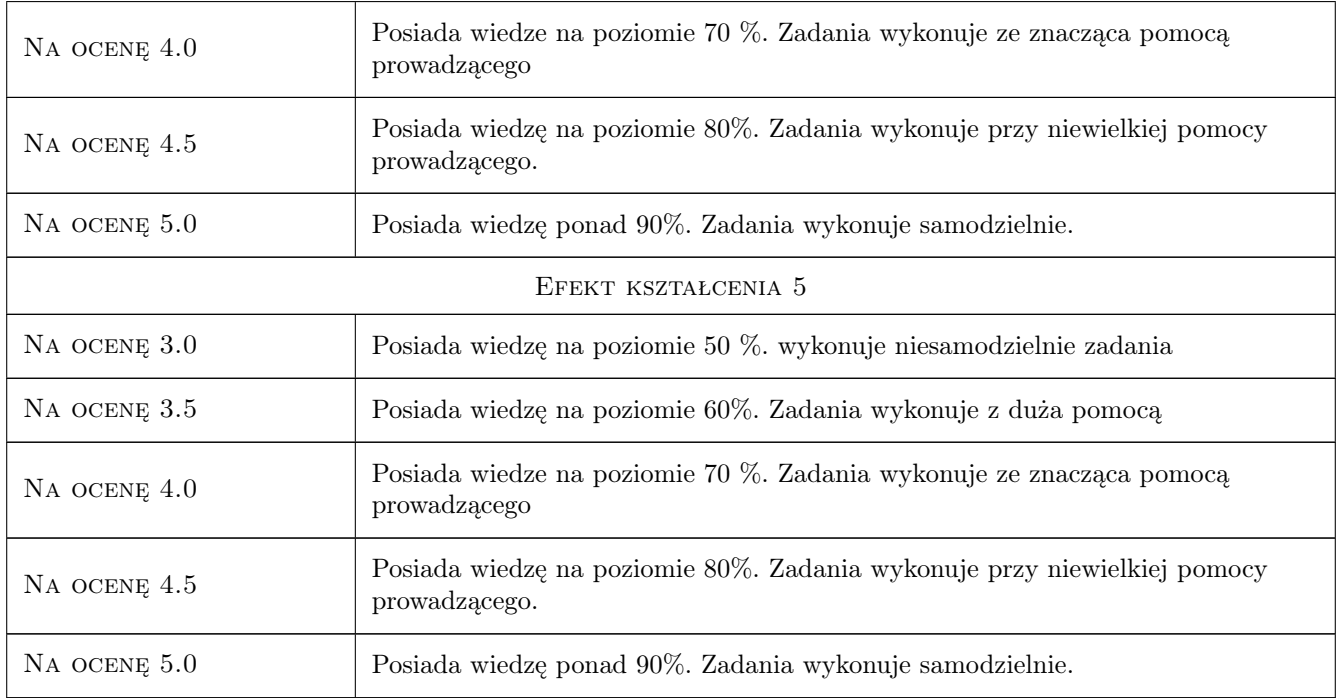

# 10 Macierz realizacji przedmiotu

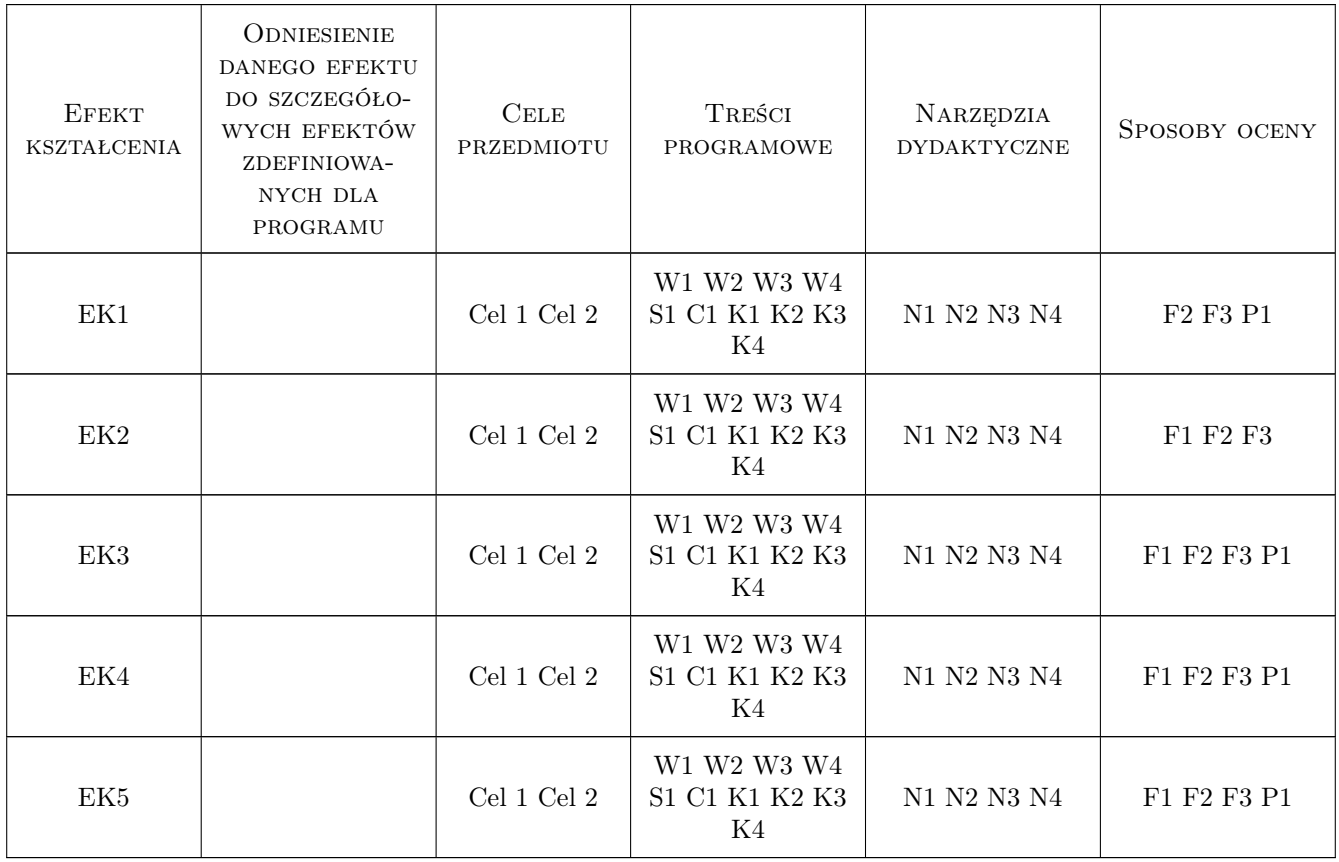

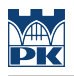

#### 11 WYKAZ LITERATURY

#### Literatura podstawowa

- [1 ] Andrzej Pikoń autocad 2016, Warszawa, 2016, Helion
- [3 ] Danuta Mendrala, Marcin Szeliga Access 2016 PL Kurs, Warszawa, 2016, Helion
- [4 ] Michael Alexander Programowanie w VBA, Warszawa, 2016, Helion

#### 12 Informacje o nauczycielach akademickich

#### Osoba odpowiedzialna za kartę

dr inż. Andrzej Wolak (kontakt: Andrzej.Wolak@iigw.pl)

#### 13 Zatwierdzenie karty przedmiotu do realizacji

(miejscowość, data) (odpowiedzialny za przedmiot) (dziekan)